# *DATA ANALYTICS PROGRAMMING ON SPARK: PYTHON IN THE CLOUD*

**Chris Jermaine cmj4@cs.rice.edu**

## By 2010, Hadoop Was Widely Used

- Open-source implementation of Google MapReduce
	- Had Hadoop MapReduce
	- Plus Hadoop distributed file system
- But the cracks were appearing in the edifice...

#### Hadoop MR Word Count Java Code

import java.util.\*;

import org.apache.hadoop.mapreduce.lib.input.TextInputFormat; import org.apache.hadoop.mapreduce.lib.output.TextOutputFormat; import org.apache.hadoop.mapreduce.Job; import org.apache.hadoop.conf.Configuration; import org.apache.hadoop.fs.Path; import org.apache.hadoop.io.Text; import org.apache.hadoop.io.IntWritable; public class WordCount { public static int main(String[] args) throws Exception { // if we got the wrong number of args, then exit if (args.length !=  $4 \mid \mid$  !args[0].equals ("-r")) { System.out.println("usage: WordCount -r <num reducers> <input> <output>"); $_{\tt TextInputFormula}$ .setMaxInputSplitSize (job, 1024 \* 1024); return -1; $\qquad \qquad \}$  // Get the default configuration object Configuration conf = new Configuration (); // now create the MapReduce job Job job = new Job (conf); job.setJobName ("WordCount"); // we'll output text/int pairs (since we have words as keys and counts as values) job.setMapOutputKeyClass (Text.class); job.setMapOutputValueClass (IntWritable.class); // again we'll output text/int pairs (since we have words as keys and counts as values) job.setOutputKeyClass (Text.class); job.setOutputValueClass (IntWritable.class); // tell Hadoop the mapper and the reducer to use job.setMapperClass (WordCountMapper.class); job.setCombinerClass (WordCountReducer.class); job.setReducerClass (WordCountReducer.class); // we'll be reading in a text file, so we can use Hadoop's built-in TextInputFormat job.setInputFormatClass (TextInputFormat.class); // set the input and output paths TextInputFormat.setInputPaths (job, args[2]); TextOutputFormat.setOutputPath (job, new Path (args[3])); // set the number of reduce paths try { job.setNumReduceTasks (Integer.parseInt (args[1])); } catch (Exception e) { System.out.println("usage: WordCount -r <num reducers> <input> <output>"); return -1;  $\left\{\begin{array}{ccc} \end{array}\right\}$  // force the mappers to handle one megabyte of input data each TextInputFormat.setMinInputSplitSize (job, 1024 \* 1024); // this tells Hadoop to ship around the jar file containing "WordCount.class" to all of the different // nodes so that they can run the job job.setJarByClass(WordCount.class); // submit the job and wait for it to complete! int exitCode = job.waitForCompletion (true) ? 0 : 1; return exitCode;Not pretty! Programmer burden too high...

3

 // we can use Hadoop's built-in TextOutputFormat for writing out the output text file job.setOutputFormatClass (TextOutputFormat.class);

## Many Felt Hadoop MR Too Slow

- Data read from HDFS again for each MR job
- Bad for iterative data processing
	- Many analytics tasks process and reprocess data

## And API Too Restrictive

- Can only do Map
- Or MapReduce
- Everything else in terms of those operations... annoying!

### So Hadoop MR Used Less and Less

- Issues led to other dataflow platforms to replace Hadoop MR
	- Notable are Spark and Flink
	- We will study Spark
- Interesting fact:
	- While Hadoop MR is dying...
	- Hadoop DFS is going strong
	- De-facto standard for Big Data management
	- Looks set to stay that way for a very long time

## Apache Spark

- #1 Hadoop MR killer
- What is Spark?

— Platform for efficient, distributed data analytics

- Runs on the JVM
- Written in Scala
	- But bindings for Java, Scala, Python, R
	- Python nice for mathematical programming (but IPC overhead)

7

- Doesn't do storage
	- Focus exclusively on compute
	- Commonly used with HDFS, S3, HBase, etc.

## RDDs

• Basic abstraction: **Resilient Distributed Data Set** (RDD)

#### • RDD is a data set buffered in RAM by Spark

— Distributed across machines in cluster

— To create and load an RDD (in Python):

```
myRDD = sc.textFile (someFileName) # sc is the Spark context
# or else...
data = [1, 2, 3, 4, 5]myRDD = sc.parallelize (data) # or
myRDD = sc.parallelize (range (20000)) # or...
```
### Computations: Series of Xforms Over RDDs

#### • Example: word count

— Count number of occurs of each distinct word in a corpus

```
def countWords (fileName):
      textFile = sc.textFile (fileName)
      lines = textFile.flatMap (lambda line: line.split(" "))
      counts = lines.map (lambda word: (word, 1))
     aggCounts = counts.reduceByKey (lambda a, b: a + b)
      retrun aggCounts.top (200, key=lamda p: p[1])
```
• What transforms do we see here?

— flatMap, map, reduceByKey, top

• Let's go through them...

### But First... What's a Lambda?

- Basically, a function that I can pass like a variable
- Key ability: can "capture" its surroundings at creation

```
def addTwelveToResult (myLambda):
      return myLambda (3) + 12
```

```
a = 23aCoolLambda = lambda x : x + aaddTwelveToResult (aCoolLambda) # prints 48
```

```
a = 45addTwelveToResult (aCoolLambda) # prints ???
```
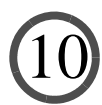

#### Lambdas and Comprehensions

```
• Lambdas can return many items
```

```
def sumThem (myLambda):
     \text{tot} = 0 for a in myLambda ():
           tot = tot + a return tot
```

```
x = np.array([1, 2, 3, 4, 5])iter = lambda : (j for j in x)sumThem (iter) # prints 15
```
### Lambdas and Comprehensions

```
• Lambdas can return many items
```

```
def sumThem (myLambda):
     tot = 0 for a in myLambda ():
          tot = tot + a return tot
```

```
x = np.array([1, 2, 3, 4, 5])iter = lambda : (j for j in x)sumThem (iter) # prints 15
```
• Exercise: change iter so accepts param, adds to each item, then:

```
def sumThem (myLambda, addMeIn):
    tot = 0 for a in myLambda (addMeIn):
         tot = tot + areturn tot \qquad # try sumThem (iter, 5)
```
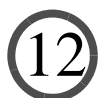

# Basic Spark Operations

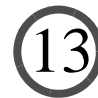

# flatMap ()

```
def countWords (fileName):
      textFile = sc.textFile (fileName)
      lines = textFile.flatMap (lambda line: line.split(" "))
```
- Process every data item in the RDD
- Apply lambda to it
- Lambda argument to return zero or more results
- Each result added to resulting RDD

# map ()

```
def countWords (fileName):
      textFile = sc.textFile (fileName)
      lines = textFile.flatMap (lambda line: line.split(" "))
      counts = lines.map (lambda word: (word, 1))
```
15

- Process every data item in the RDD
- Apply lambda to it
- But the lambda must return **exactly** one result

# reduceByKey ()

```
def countWords (fileName):
      textFile = sc.textFile (fileName)
      lines = textFile.flatMap (lambda line: line.split(" "))
      counts = lines.map (lambda word: (word, 1))
      aggCounts = counts.reduceByKey (lambda a, b: a + b)
```
- Data must be (*Key, Value*) pairs
- Shuffle so that all (*K, V*) pairs with same *K* on same machine
- Organize into  $(K, (V_1, V_2, ..., V_n))$  pairs
- Use the lambda to "reduce" the list to a single value

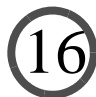

# top ()

```
def countWords (fileName):
      textFile = sc.textFile (fileName)
      lines = textFile.flatMap (lambda line: line.split(" "))
      counts = lines.map (lambda word: (word, 1))
     aggCounts = counts.reduceByKey (lambda a, b: a + b)
      retrun aggCounts.top (200, key=lamda p: p[1])
```
- Data must be (*Key, Value*) pairs
- Takes two params... first is number to return
- Second (optional): lambda to use to obtain key for comparison
- Note: top **collects** an RDD, moving from cloud to local
- So result is **not** an RDD

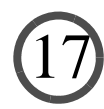

# filter ()

- Not used in example code
- But needed for first activity
- Accepts a boolean-valued lambda
- That lambda applied to each item in RDD
- Item removed from result if and only if lambda returns false

## An Important Note

• Lazy evaluation... if I run this code:

```
 textFile = sc.textFile (fileName)
 lines = textFile.flatMap (lambda line: line.split(" "))
 counts = lines.map (lambda word: (word, 1))
aggCounts = counts.reduceByKey (lambda a, b: a + b)
```
• Nothing happens! (Other than Spark remembers the ops)

— Spark does not execute until an attempt made to collect an RDD

- When we hit top(), **then** all of these are executed
- Why do this?
	- By waiting until last possible second, opportunities for "pipelining" exploited
	- Only ops that require a shuffle can't be pipelined

## Another Important Note

#### • Lambda capture **by value** at a difficult-to-determine instant

- All referenced variables serialized and broadcast
- Sometime between definition of RDD transform...
- And lazy evaluation
- Very useful! Standard way of broadcasting local state to distributed computations

20

— So be careful! Never rely on side-effects...

## Some Other, More Advanced Ops

— join (), groupByKey (), aggregateByKey ()

# join ()

- Given two data sets rddOne, rddTwo of (*Key, Value*) pairs
- rddOne.join (rddTwo) returns (*K*, (*V1, V2*)) pairs
- constructed from all (*K1, V1*) from rddOne, (*K2, V2*) from rddTwo, where  $K1 = K2$
- Can blow up RDD size if join is many-to-many
- Requires expensive shuffle!

# groupByKey ()

- Data must be (*Key, Value*) pairs
- Shuffle so that all (*K, V*) pairs with same *K* on same machine
- Organize into  $(K, (V_1, V_2, ..., V_n))$  pairs
- Store each list as a ResultIterable for future processing

23

• Like reduceByKey () but without the reduce

# aggregateByKey ()

- Like reduceByKey ()
- Data must be (*Key, Value*) pairs
- Organize into  $(K, (V_1, V_2, ..., V_n))$  pairs
- Then aggregate the list, like reduceByKey ()
- With reduceByKey () aggregate directly, can be restrictive...

— what if values are cities, and we want the list of unique cities?

- aggregateByKey () takes three args
	- The "zero" to init the aggregation
	- Lambda that takes  $x1$ ,  $x2$  and aggs them, where  $x1$  already aggregated,  $x2$  not
	- Lambda that takes x1, x2 and aggs them, where both already aggregated

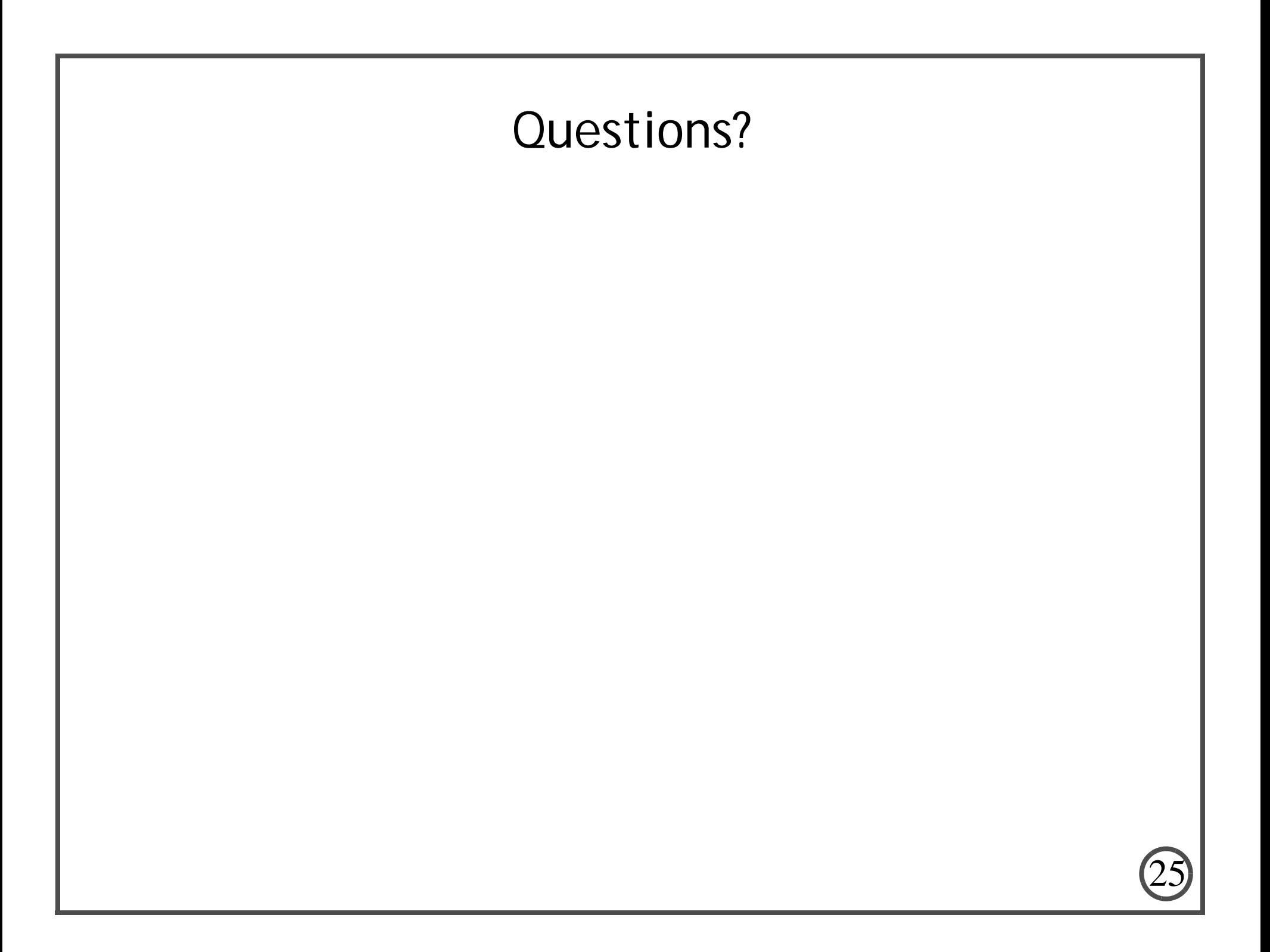